## **SW-DL2005 データダウンロード用ソフトウェア**

※本ソフトウェアは測定器本体内に記録された測定データを PC にダウンロードするため に使用するソフトウェアです。

## **(1) ハードウェア接続**

専用のRS232/USB ケーブルで接続します。 測定器本体内に記録された測定データを PC にダウンロードするためのソフト ウェアを起動します。

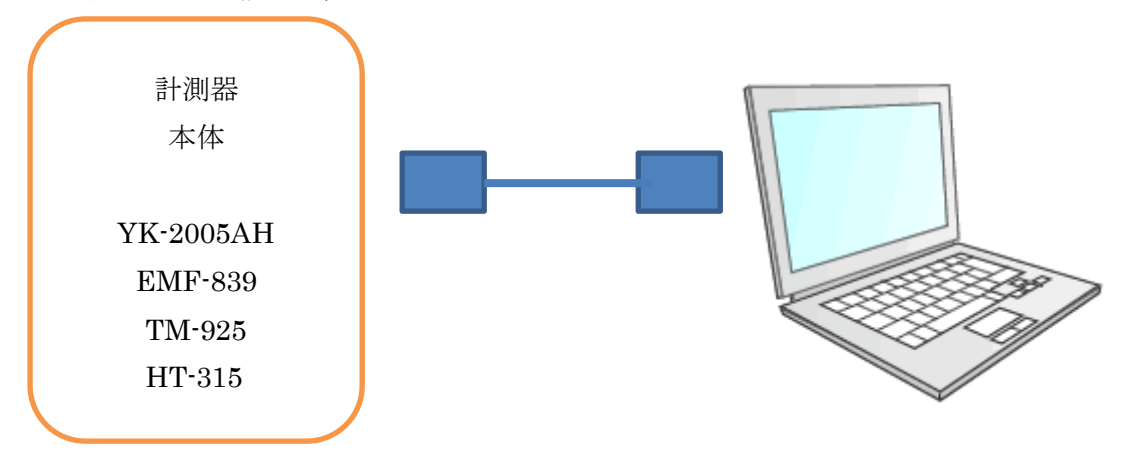

## **(2) SW-DL2005 ソフトウェアの画面**

測定器本体からのデータをPCにダウンロードすると以下のような画面になります。

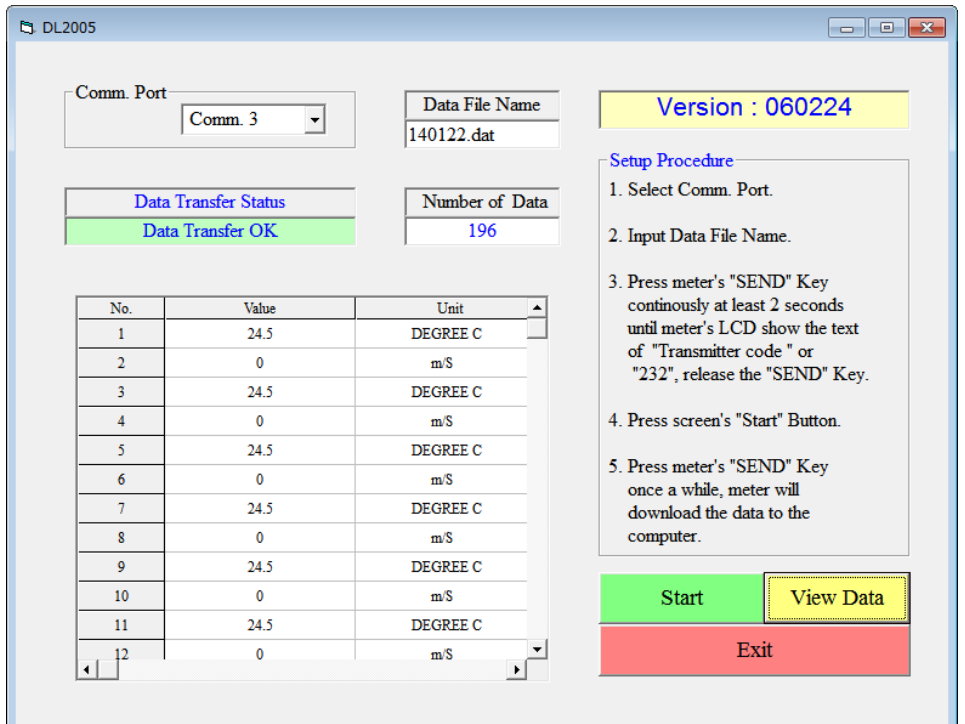

## **(3) ダウンロードされたデータをExcelに取込む**

PC の所定の場所に自動保存されたデータを、簡易な編集でExcel ソ フトウェアに取り込むことが可能です。

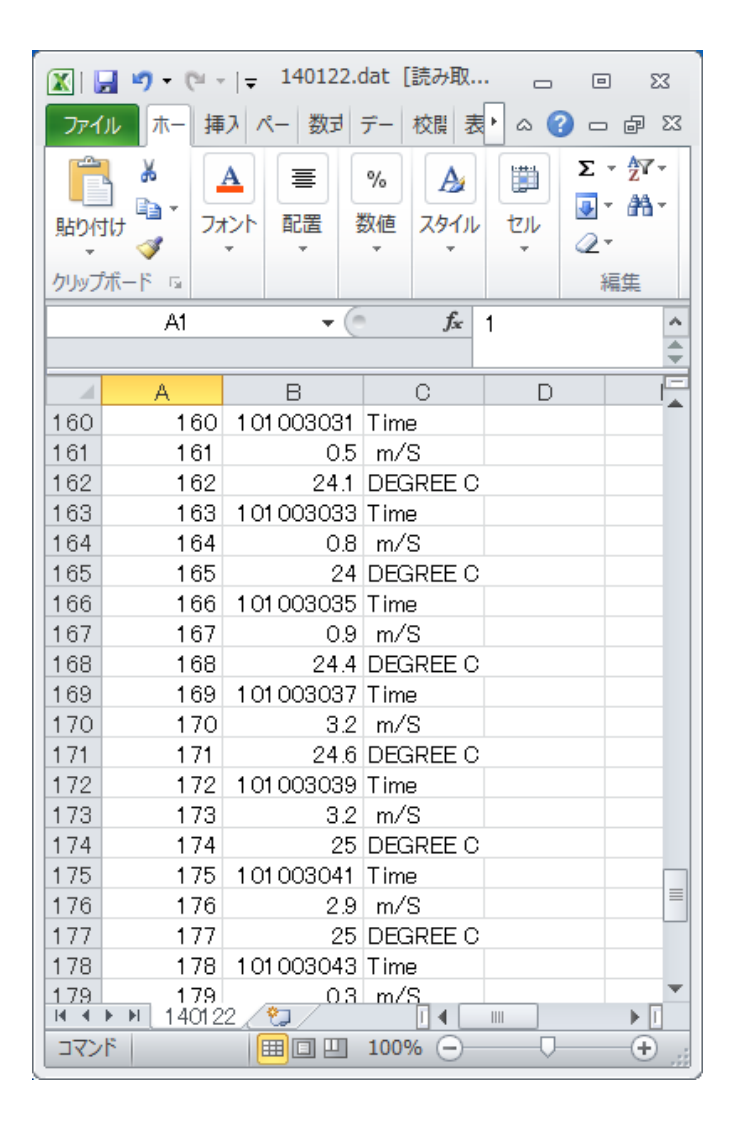